### Freedreno Update FOSDEM 2013

Freenode: #freedreno Web: http://freedreno.github.com/

# Motivation: Lack of opensrc gfx on ARM

- Open Source is about freedom
	- If you have the src and the will, you have a way
		- New widget, new feature, new distro...
- For modern UI the GPU becomes more important
	- If you don't have the src, then you are limited by the blob
- Android is dominant because of the blob
	- Gives SoC vendors a single platform to support
	- Doesn't really care that platform drivers work in a clean/sane way or reusability outside of android
	- Either use android or unaccelerated
- As a result  $\rightarrow$  hacks
	- Boot to Gecko using android HALs
	- libhybris dynamic loader hacks to reuse blobs
	- But will just be all sorts of glue / duct tape
- But lima/mali gave some hope that things can change

# **History**

- $2d z180$ 
	- Started working on intercepting/parsing 2d cmds in march 2012
	- Basic EXA (fill/solid/composite) working in Apr
	- After that, mostly sidetracked on 3d
	- Batching working in Oct
	- Still a bit in need of some love and debugging
- $3d a220$ 
	- Intercepting and initial parsing 3d cmds in Apr
	- First renders with fdre end of Jun
		- Using hard-coded, pre-compiled shaders
	- Start on shader disassembler in early Jul
	- Shader assembler for fdre and of Jul
	- Gallium driver started Nov

### Adreno Overview

- $\cdot$  3d core a2xx, a3xx
	- Origin: ATI/AMD Imageon
		- Similar heritage as r300/r600
	- Psuedo-TBDR
		- Hidden surface removal
		- Memory bandwidth reduction in common cases
		- GMEM macro-tile:  $256$ KiB or  $512$ KiB vs  $16x16$  or  $32x32$
		- Starting with a330, OCMEM (on-chip mem) instead of GMEM.. seems to be shared w/ other accelerators like video codecs
	- I suspect similar to xbox360 / Xenos
- $\cdot$  2d core  $z1xx$ 
	- Origin: bitboys (I think)
	- OpenVG core... but focusing on what is needed for EXA
	- Not really any similarity to 3d core, different CP format, no GMEM, etc
	- Different adreno versions have zero, one, or two 2d cores

# Tools of the Trade...

- libwrap.so intercept ioctls, dump gpu buffers and cmdstream
- $\cdot$  redump cmdstream parser / diff-tool for 2d
- cffdump cmdstream parser for 3d
	- Follows gpu ptrs (IB's, vertices, consts)
	- Shader disassembler
	- Some register bitfield and PM4 opc parsing
- pgmdump
	- Shader program binaries dumped via GL\_OES\_get\_program\_binary extension implemented in blob driver
	- Shader disassembler
	- Used in shader ISA r/e to compare output of similar shaders, to find instruction opcodes, etc
- fdre

 $\bullet$ 

- Simple GL-like API
- an easy way to exercise the GPU
- Shader assembler
- Depth/stencil/textures working
- Used before gallium driver, and now to have simple way to experiment and test theories

#### Tools of the Trade...

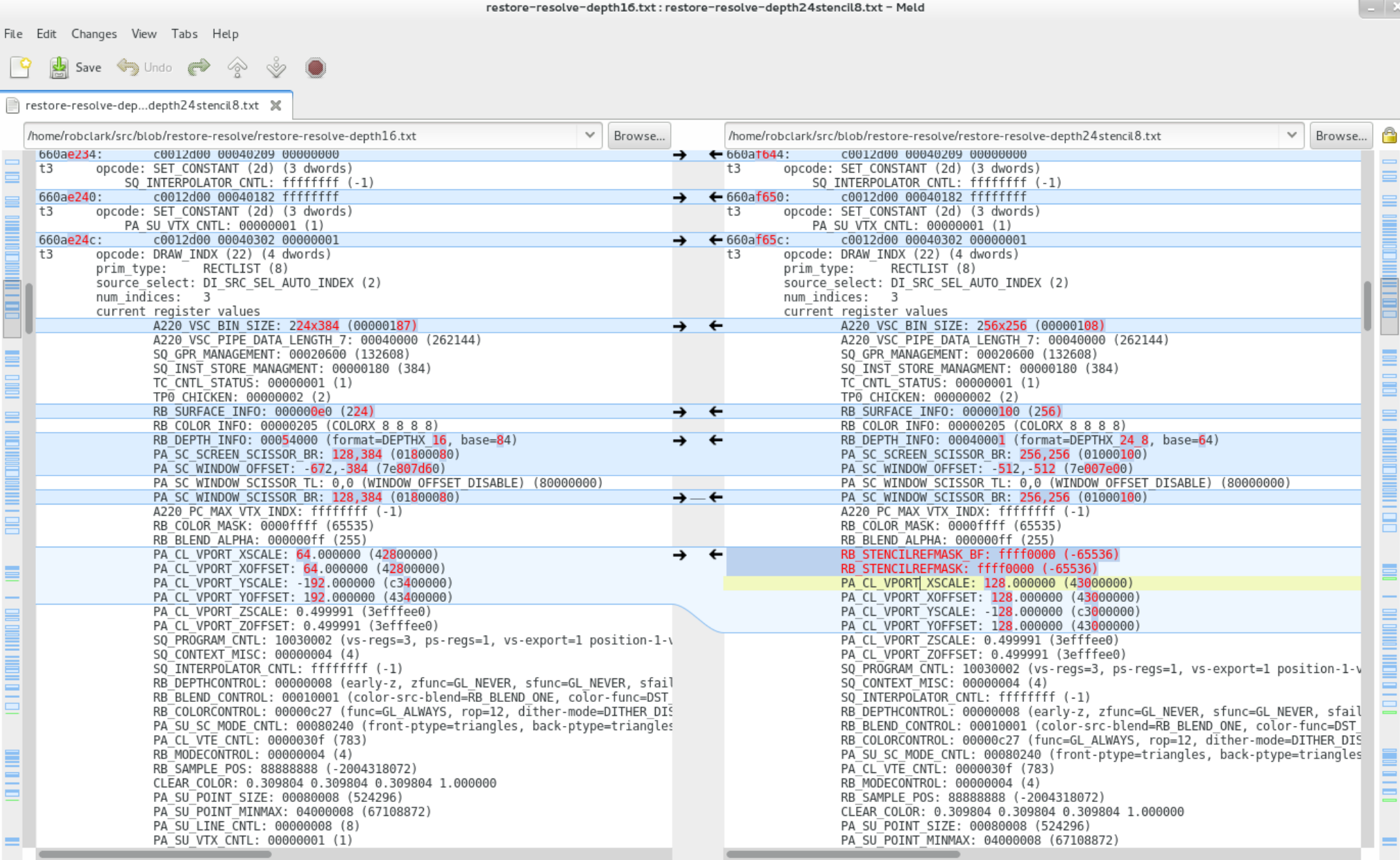

INS

# 3d: Tiling

- Color buffer  $+$  Depth  $+$  Z must fit in GMEM
	- Side by side
	- 16bit Z or 24bit Z + 8bit stencil (optional)
- Rendering done in passes
	- GMEM is 512KiB on a220, 256KiB on a200
	- Without using hw binning/tiling:
		- Set scissor, IB to buffer w/ draw cmds
	- With hw binning (I think, not implemented yet):
		- Simple vertex shader pass to figure out which vertices in which bin (to avoid running VS many times)

### 3d: commandstream

- Command Parser
	- Same as r300/r600 PM4 type0/3
- Registers
	- Few similar registers (but different offset)
	- Mostly different
- Opcodes different
- "amd-gpu" kernel driver \o/
	- Recently found kernel driver from freescale kernel
	- Has pretty much all regs/bitfields as of a200
	- Opcode names/id's but not format

### 3d: commandstream

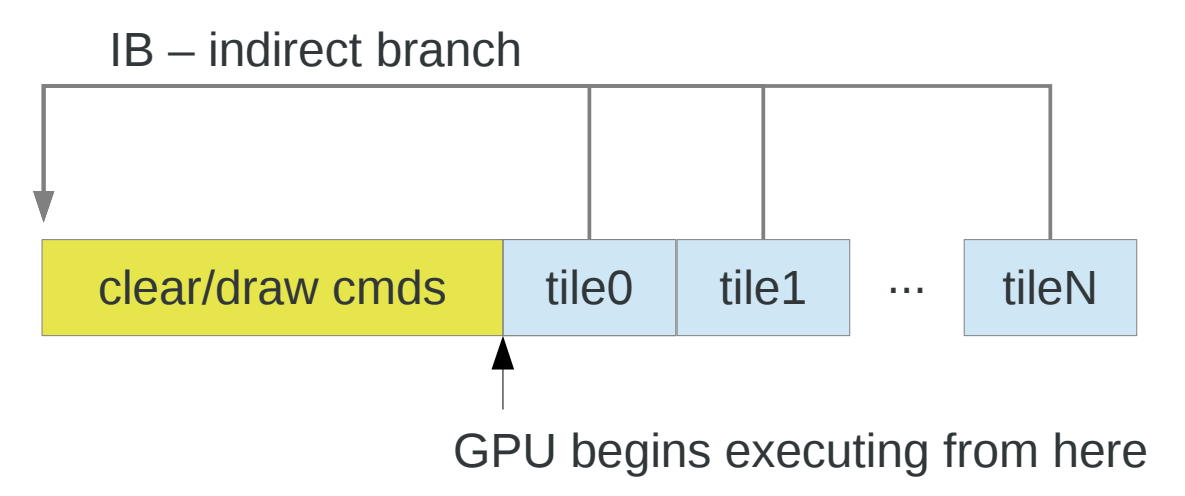

- Rendering within each tile works like traditional IMR
- The per-tile commands:
	- "restore" (optional) mem2gmem() transfer current contents from system memory to GMEM (tile buffer, color + depth/scissor)
	- Setup window-offset and screen scissor
	- IB to clear/draw cmds
	- "resolve" gmem2mem() transfer GMEM contents back to system memory
- Notes:
	- Not yet using "hw binning" looks like that should reduce vertex processing load for vertices not related to the current tile
	- The order of cmdstream building is not the same as order that GPU executes, and restore/resolve steps dirty some state used in clear/draw calls, so some care must be taken

### 3d: ISA

- Unified shader ISA
- Separation of CF and ALU/FETCH
	- 48bit CF instructions in pairs
		- Control flow instructions reference offset of ALU instructions in 3\*dword (96bit)
	- 96bit ALU instructions
		- Co-dispatch of vec4+scalar

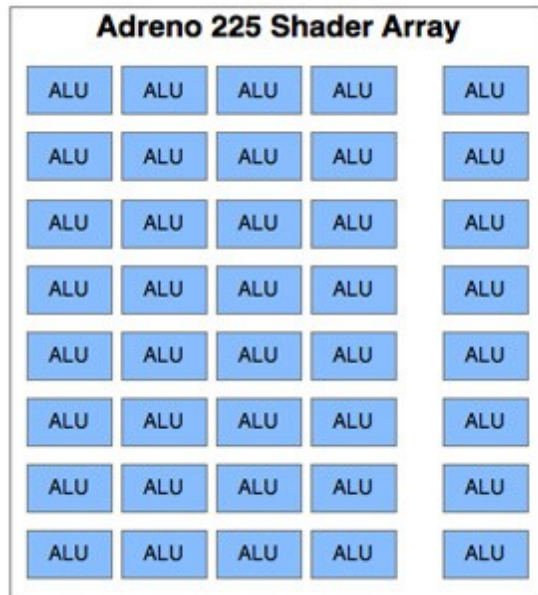

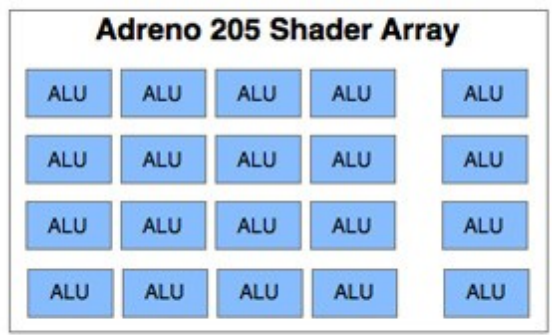

#### 3d: ISA

```
uniform sampler2D q NormalMap;
uniform float foo;
varying vec2 vTexCoord0;
void main()
{
  vec3 vNormal = vec3(2.0, 2.0, 0.0) * texture2D(g_NormalMap, vTexCoord0).xyz;
   vNormal.z = foo * -dot(vNormal, vNormal);
  ql FraqColor = vec4(vNormal, 1.0);}
```

```
EXEC ADDR(0x2) CNT(0x3)
      FETCH: SAMPLE R0.xyz_ = R0.xyx CONST(0) LOCATION(CENTER)
  (S)ALU: MULv R0.xyz = R0, C1.xxzw
     ALU: DOT3v R1.x = R0, R0
ALLOC PARAM/PIXEL SIZE(0x0)
EXEC_END ADDR(0x5) CNT(0x2)
     ALU: MAXv export0.xy w = R0, R0
             MAXs export0. w = R0 ALU: MULv export0.__z_ = -R1.xyxw, C0.xyxw
NOP
                                                 EXEC ALLOC
                                                 EXEC_END NOP
                                                 FFTCH
                                                 MULv
                                                 DOT3v
                                                 MAXv + MAXsMULv
```
#### **Status**

- Hardware:
	- So far, just a220/z180
	- Snapdragon S3 (APQ8060, MSM8260, MSM8660)
		- eg. HP touchpad, dragonboard
	- a200/z160 looks like it should be pretty similar, not sure about others
	- nexux-4 with a320 on order, so we shall soon see :-)
- EXA/2d support:
	- Basics work, some bugs
	- Composite blits w/ mask surface not implemented yet
	- Enough registers understood, so just need time to implement
- Gallium/3d support:
	- Basics work, some bugs
		- $\cdot$  >50% of glmark2, xbmc, compiz, q3a
	- Still needed
		- cmdstream: MSAA, mipmap textures
		- compiler: loops, optimizing
		- hw binning